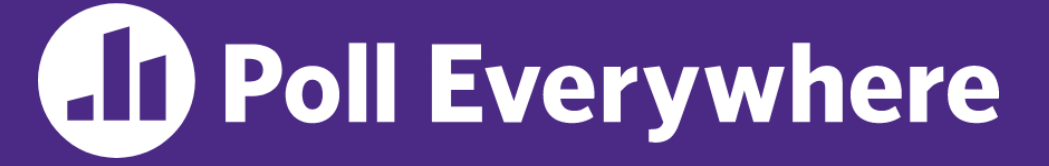

**pollev.com/cse333**

## **About how long did Exercise 4 & 5 take you?**

- **A. [0, 2) hours**
- **B. [2, 4) hours**
- **C. [4, 6) hours**
- **D. [6, 8) hours**
- **E. 8+ Hours**
- **F. I didn't submit / I prefer not to say**

#### **C++ Constructor Insanity** CSE 333 Winter 2023

**Instructor:** Justin Hsia

#### **Teaching Assistants:**

Zhuochun Liu

Adina Tung **Danny Agustinus** Edward Zhang James Froelich Lahari Nidadavolu Mitchell Levy Noa Ferman Patrick Ho Paul Han Saket Gollapudi Sara Deutscher Tim Mandzyuk Timmy Yang Nei Wei Wu Niging Wang

## **Relevant Course Information**

- ❖ Exercise 6 released today, due Wednesday
	- **U** Write a substantive class in  $C++$  (uses a lot of what we will talk about in lecture today)
- ❖ Homework 2 due next Thursday (2/2)
	- File system crawler, indexer, and search engine
	- **Note:** libhw1.a (yours or ours) and the.h files from hw1 need to be in right directory ( $\sim$ yourgit/hw1/)
	- **Note: use Ctrl-D to exit** searchshell
	- Tip: test on directory of small self-made files

#### **struct vs. class**

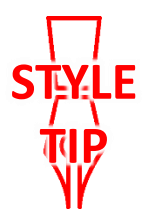

- ❖ In C, a struct can only contain data fields
	- No methods and all fields are always accessible
- ❖ In C++, struct and class are (nearly) the same!
	- Both can have methods and member visibility (public/private/protected)
	- **Minor difference: members are default** *public* **in a struct and** default *private* in a class
- ❖ Common style convention:
	- Use struct for simple bundles of data
	- **Use class for abstractions with data + functions**

## **Memory Diagrams for Objects**

- ❖ An **object** is an instance of a class that maintains its *state* independent from other objects
	- This state is the collection of its data members
	- Conceptually, an object acts like a collection of data fields (plus class metadata)
		- Layout is *not* specified or guaranteed, unlike structs in C
- ❖ Drawn out as variables within variables:

```
class Point {
 ...
private:
  int x_; // data member
  int y_; // data member
    }; // class Point
```
#### **Lecture Outline**

#### ❖ **Constructors**

- ❖ Copy Constructors
- ❖ Assignment
- ❖ Destructors

#### **Constructors**

- ❖ A constructor (ctor) initializes a newly-instantiated object
	- $\blacksquare$  A class can have multiple constructors that differ in parameters
	- A constructor *must* be invoked when creating a new instance of an object – which one depends on *how* the object is instantiated
- Written with the class name as the method name:

Point(const int x, const int y);

- C++ will automatically create a synthesized default constructor if you have *no* user-defined constructors
	- Takes no arguments and calls the default ctor on all non-"plain old data" (non-POD) member variables
	- Synthesized default ctor will fail if you have non-initialized const or reference data members

### **Synthesized Default Constructor Example**

```
class SimplePoint {
public:
 // no constructors declared!
 int get_x() const { return x_; } // inline member function
 int get_y() const { return y_; } // inline member function
 double Distance(const SimplePoint& p) const;
 void SetLocation(int x, int y);
private:
 int x_; // data member
 int y_; // data member
}; // class SimplePoint SimplePoint.h
```

```
#include "SimplePoint.h"
... // definitions for Distance() and SetLocation()
int main(int argc, char** argv) {
  SimplePoint x; // invokes synthesized default constructor
 return EXIT_SUCCESS;
}
                                                     SimplePoint.cc
```
## **Synthesized Default Constructor**

❖ If you define *any* constructors, C++ assumes you have defined all the ones you intend to be available and will *not* add any others

```
#include "SimplePoint.h"
// defining a constructor with two arguments
SimplePoint::SimplePoint(const int x, const int y) {
  X = X;y = y;} 
void foo() {
  SimplePoint x; // compiler error: if you define any 
                       // ctors, C++ will NOT synthesize a 
                        // default constructor for you.
  SimplePoint y(1, 2); // works: invokes the 2-int-arguments
                        // constructor
}
```
## **Multiple Constructors (overloading)**

```
#include "SimplePoint.h"
// default constructor
SimplePoint::SimplePoint() {
 x = 0;y = 0;}
// constructor with two arguments
SimplePoint::SimplePoint(const int x, const int y) {
 x = x;y = y;} 
void foo() {
  SimplePoint x; // invokes the default constructor
  SimplePoint y(1, 2); // invokes the 2-int-arguments ctor
  SimplePoint a[3]; // invokes the default ctor 3 times
}
```
## **Initialization Lists**

- ❖ C++ lets you *optionally* declare an initialization list as part of a constructor definition
	- Initializes fields according to parameters in the list
	- The following two are (nearly) identical:

```
Point::Point(const int x, const int y) {
 x = x;y = y;std::cout << "Point constructed: (" << x << ",";
 std::cout << y_<< ")" << std::endl;
}
```

```
// constructor with an initialization list
Point::Point(const int x, const int y) : x_(x), y_(y) {
  std:: cout << "Point constructed: (" << x << ",";
  std::cout << y << ")" << std::endl;
}
```
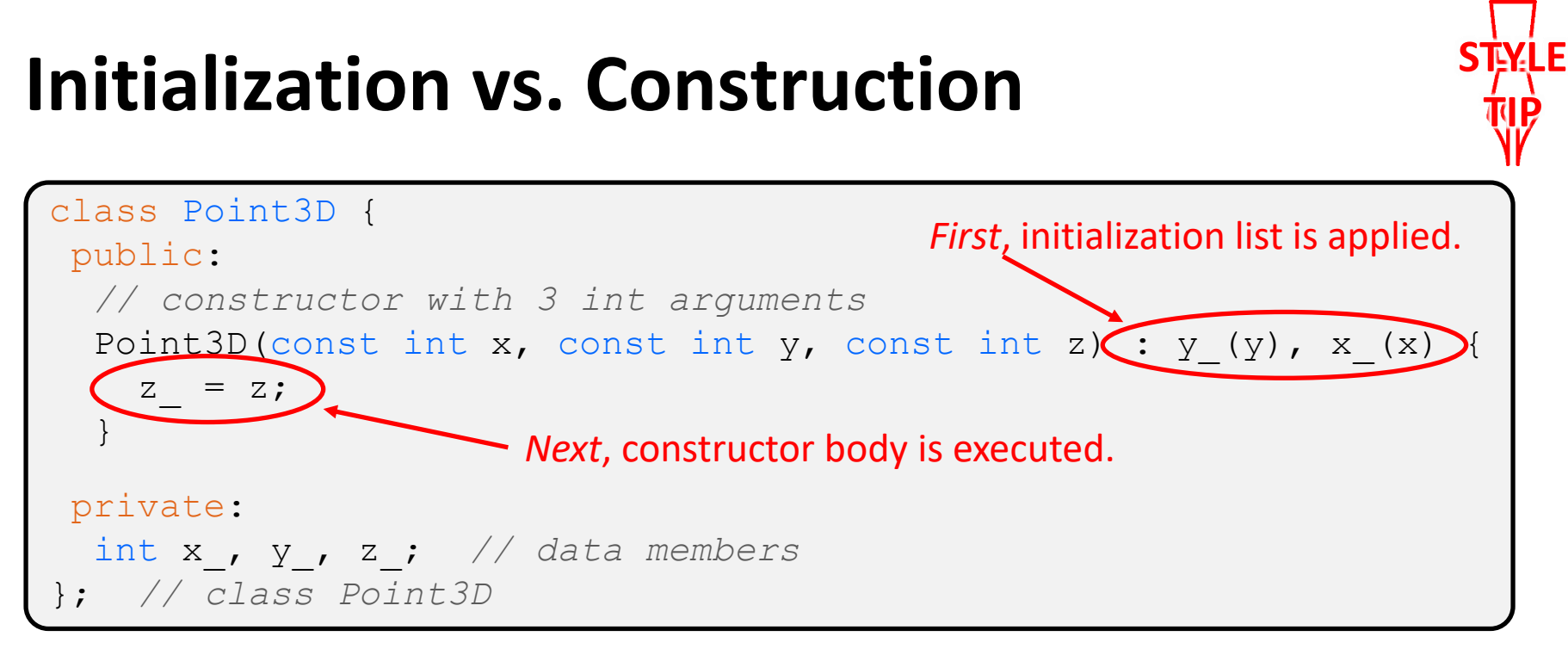

- Data members in initializer list are initialized in the order they are defined in the class, not by the initialization list ordering (**!**)
	- Data members that don't appear in the initialization list are *default initialized/constructed* before body is executed
- Initialization preferred to assignment to avoid extra steps
	- Real code should never mix the two styles

### **Lecture Outline**

- ❖ Constructors
- ❖ **Copy Constructors**
- ❖ Assignment
- ❖ Destructors

## **Copy Constructors**

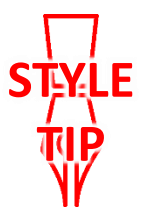

- ❖ C++ has the notion of a copy constructor (cctor)
	- Used to create a new object as a copy of an existing object

```
Point::Point(const int x, const int y) : x (x), y (y) { }
// copy constructor
Point::Point(const Point& copyme) {
 x = copyme.x;y = copyme.y;}
void foo() {
  Point x(1, 2); // invokes the 2-int-arguments constructor
  Point y(x); // invokes the copy constructor
                 // could also be written as "Point y = x;"
}
```
■ Initializer lists can also be used in copy constructors (preferred)

## **Synthesized Copy Constructor**

- ❖ If you don't define your own copy constructor, C++ will synthesize one for you
	- It will do a *shallow* copy of all of the fields (*i.e.*, member variables) of your class
	- Sometimes the right thing; sometimes the wrong thing

```
#include "SimplePoint.h"
... // definitions for Distance() and SetLocation()
int main(int argc, char** argv) {
  SimplePoint x;
  SimplePoint y(x); // invokes synthesized copy constructor
  ...
  return EXIT_SUCCESS;
}
```
### **When Do Copies Happen?**

- ❖ The copy constructor is invoked if:
	- You *initialize* an object from another object of the same type:
	- You pass a non-reference object as a value parameter to a function:
	- You return a non-reference object value from a function:

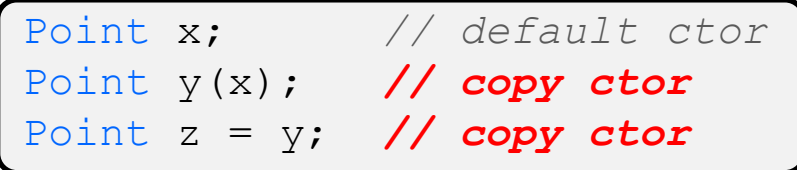

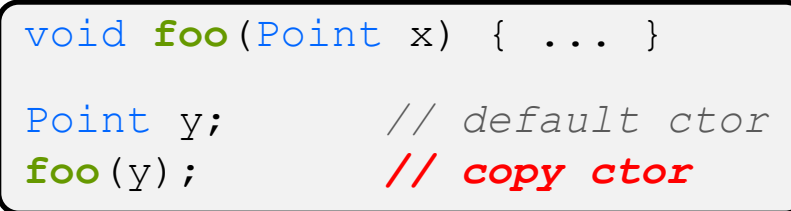

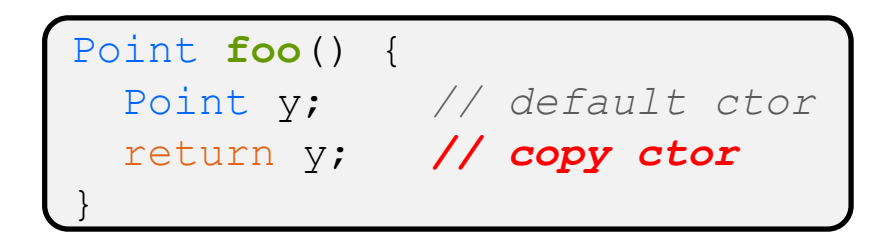

## **Compiler Optimization**

- ❖ The compiler sometimes uses a "return by value optimization" or "move semantics" to eliminate unnecessary copies
	- Sometimes you might not see a constructor get invoked when you might expect it

```
Point foo() {
  Point y; // default ctor
  return y; // copy ctor? optimized?
}
int main(int argc, char** argv) {
 Point x(1, 2); // two-ints-argument ctor
 Point y = x; // copy ctor
 Point z = foo(); // copy ctor? optimized?
}
```
### **Lecture Outline**

- ❖ Constructors
- ❖ Copy Constructors
- ❖ **Assignment**
- ❖ Destructors

### **Assignment != Construction**

- ❖ " =" is the assignment operator
	- Assigns values to an *existing, already constructed* object

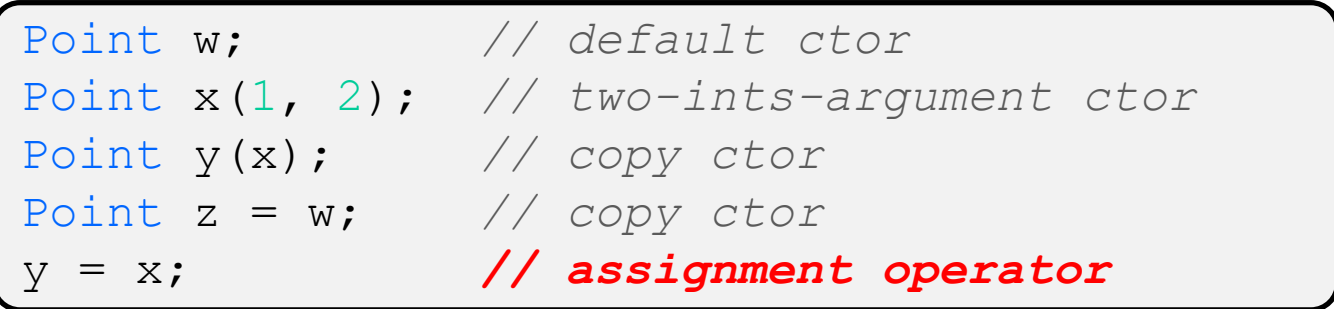

## **Overloading the "=" Operator**

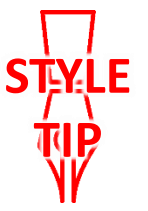

- ❖ You can choose to define the "=" operator
	- But there are some rules you should follow:

```
Point& Point::operator=(const Point& rhs) {
  if (this != &rhs) { // (1) always check against this
   x = rhs.x;y = rhs.y;
  }
 return *this; // (2) always return *this from op=
}
Point a; // default constructor
a = b = c; // works because = return *this
a = (b = c); // equiv. to above (= is right-associative)
(a = b) = c; // "works" because = returns a non-const
```
## **Synthesized Assignment Operator**

- ❖ If you don't define the assignment operator, C++ will synthesize one for you
	- It will do a *shallow* copy of all of the fields (*i.e.*, member variables) of your class
	- Sometimes the right thing; sometimes the wrong thing

```
#include "SimplePoint.h"
... // definitions for Distance() and SetLocation()
int main(int argc, char** argv) {
 SimplePoint x;
 SimplePoint y(x);
 y = x; // invokes synthesized assignment operator
 return EXIT_SUCCESS;
}
```
### **Lecture Outline**

- ❖ Constructors
- ❖ Copy Constructors
- ❖ Assignment
- ❖ **Destructors**

#### **Destructors**

- ❖ C++ has the notion of a destructor (dtor)
	- Invoked automatically when a class instance is deleted, goes out of scope, etc. (even via exceptions or other causes!)
	- $\blacksquare$  Place to put your cleanup code  $\blacksquare$  free any dynamic storage or other resources owned by the object
	- Standard C++ idiom for managing dynamic resources
		- Slogan: "*Resource Acquisition Is Initialization*" (RAII)

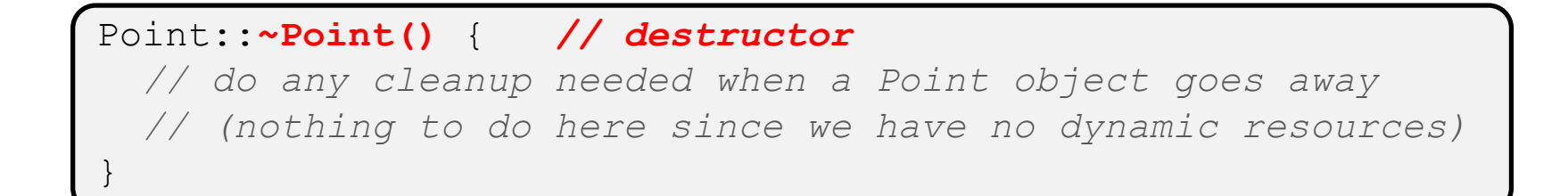

#### **Destructor Example**

```
class FileDescriptor {
public:
 FileDescriptor(char* file) { // Constructor
   fd = open(file, O RDOMLY);// Error checking omitted
  }
 ~FileDescriptor() { close(fd_); } // Destructor
 int get_fd() const { return fd_; } // inline member function
private:
 int fd_; // data member
}; // class FileDescriptor
                                                  FileDescriptor.h
```
#### #include "FileDescriptor.h"

```
int main(int argc, char** argv) {
 FileDescriptor fd("foo.txt");
  return EXIT_SUCCESS;
}
```
# **AD Poll Everywhere**

#### **pollev.com/cse333**

- ❖ How many times does the *destructor* get invoked?
	- **E** Assume Point with everything defined (ctor, cctor,  $=$ , dtor)
	- Assume no compiler optimizations

test.cc

```
A. 1
B. 2
C. 3
D. 4
E. We're lost…
                         Point PrintRad(Point& pt) {
                            Point origin(0, 0);
                            double r = origin.Distance(pt);
                            double theta = atan2(pt.get y(), pt.get x();
                            cout \langle\langle \nabla \cdot \cdot \cdot \rangle \rangle = \| \cdot \rangle \langle\langle \cdot \rangle \rangle r \langle\langle \cdot \rangle \rangle endl;
                            cout \ll "theta = " \ll theta \ll " rad" \ll endl;
                            return pt;
                          }
                          int main(int argc, char** argv) {
                            Point pt(3, 4);
                            PrintRad(pt);
                            return EXIT_SUCCESS;
                          }
```
**25**

## **Class Definition (from last lecture)**

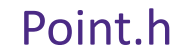

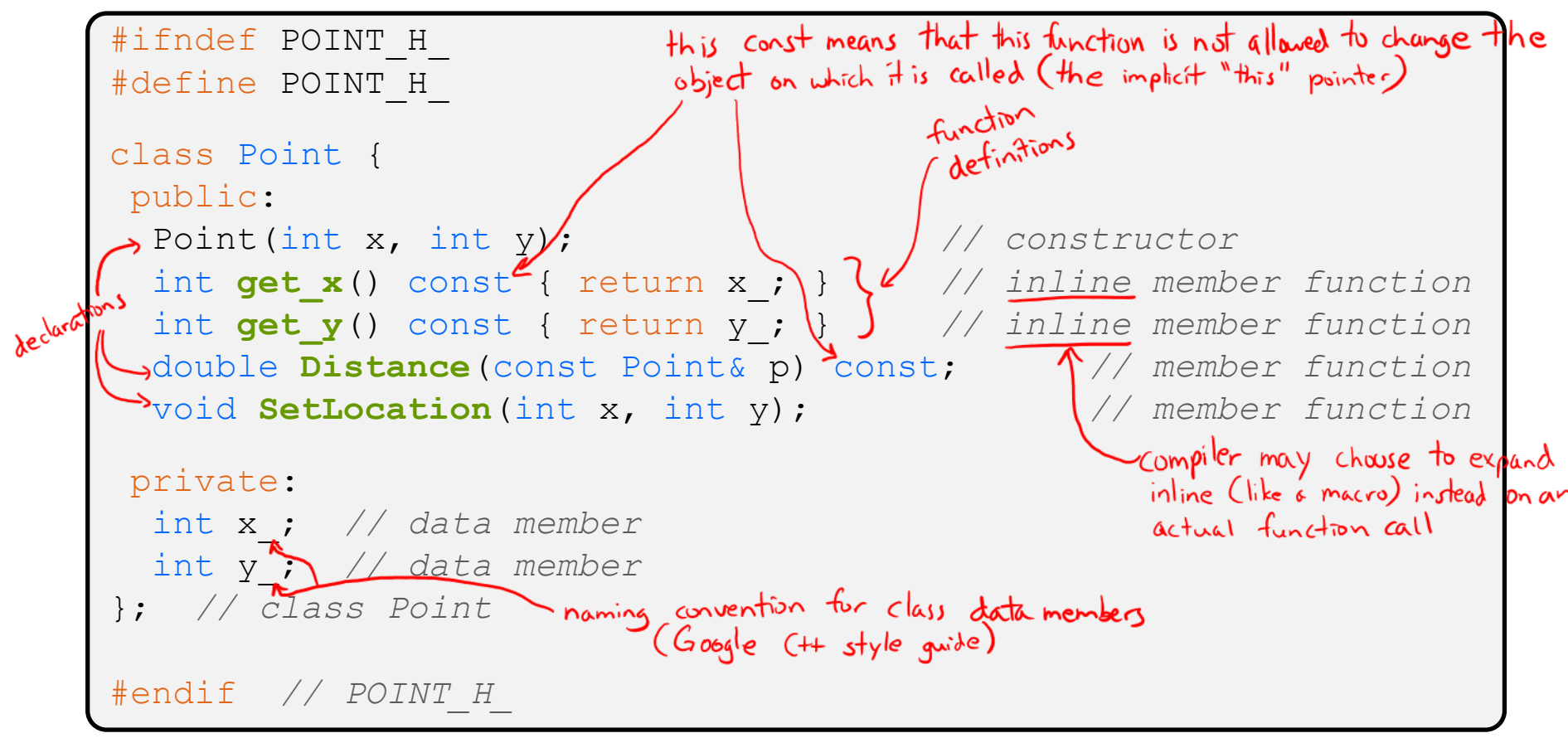

# **AD Poll Everywhere**

#### **pollev.com/cse333**

❖ How many times does the *destructor* get invoked?

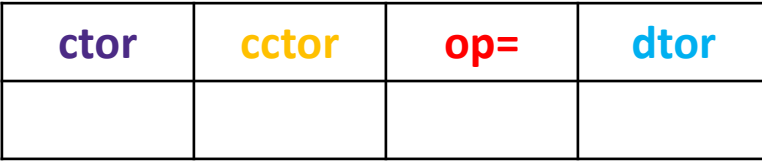

test.cc

```
Point PrintRad(Point& pt) {
   Point origin(0, 0);
    double r = origin.Distance(pt);
    double theta = atan2(pt.get_y(), pt.get_x());
    cout \langle\langle \nabla \cdot \cdot \cdot \rangle \rangle = \vee \langle \cdot \rangle \wedge \wedge \wedge \wedge \wedge \wedge \wedge \wedge \wedge \wedge \wedge \wedge \wedge \wedge \wedge \wedge \wedge \wedge \wedge \wedge \wedge \wedge \wedge \wedge \wedge \wedge \wedge \wedge \wedge \wedgecout \ll "theta = " \ll theta \ll " rad" \ll endl;
   return pt;
}
int main(int argc, char** argv) {
   Point pt(3, 4);
   PrintRad(pt);
    return EXIT_SUCCESS;
}
```
#### **Preview for Next Lecture**

```
class FileDescriptor {
public:
 FileDescriptor(char* file) { // Constructor
   fd_ = open(file, O_RDONLY);
   // Error checking omitted
  }
 ~FileDescriptor() { close(fd_); } // Destructor
 int get_fd() const { return fd_; } // inline member function
private:
 int fd_; // data member
}; // class FileDescriptor
                                                  FileDescriptor.h
```
#### #include "FileDescriptor.h" int **main**(int argc, char\*\* argv) { FileDescriptor fd1(foo.txt); FileDescriptor fd2(fd); *// Invokes synthesized cctor* return EXIT SUCCESS; What happens when we return } and destruct our objects?

(This won't crash the program, but what if we were using heap allocation instead of file descriptors?)

- ❖ Write a C++ program that:
	- Has a class representing a 3-dimensional point
	- Has the following methods:
		- Return the inner product of two 3D points
		- Return the distance between two 3D points
		- Accessors and mutators for the  $x$ ,  $y$ , and  $z$  coordinates

- ❖ Write a C++ program that:
	- Has a class representing a 3-dimensional box
		- Use your Extra Exercise #1 class to store the coordinates of the vertices that define the box
		- Assume the box has right-angles only and its faces are parallel to the axes, so you only need 2 vertices to define it
	- Has the following methods:
		- Test if one box is inside another box
		- Return the volume of a box
		- Handles  $<<$ ,  $=$ , and a copy constructor
		- Uses const in all the right places

- ❖ Modify your Point3D class from Extra Exercise #1
	- Disable the copy constructor and assignment operator
	- Attempt to use copy & assignment in code and see what error the compiler generates
	- **U** Write a CopyFrom () member function and try using it instead
		- (See details about CopyFrom () in next lecture)

- ❖ Write a C++ class that:
	- $\blacksquare$  Is given the name of a file as a constructor argument
	- Has a GetNextWord() method that returns the next whitespace- or newline-separated word from the file as a copy of a string object, or an empty string once you hit EOF
	- $\blacksquare$  Has a destructor that cleans up anything that needs cleaning up